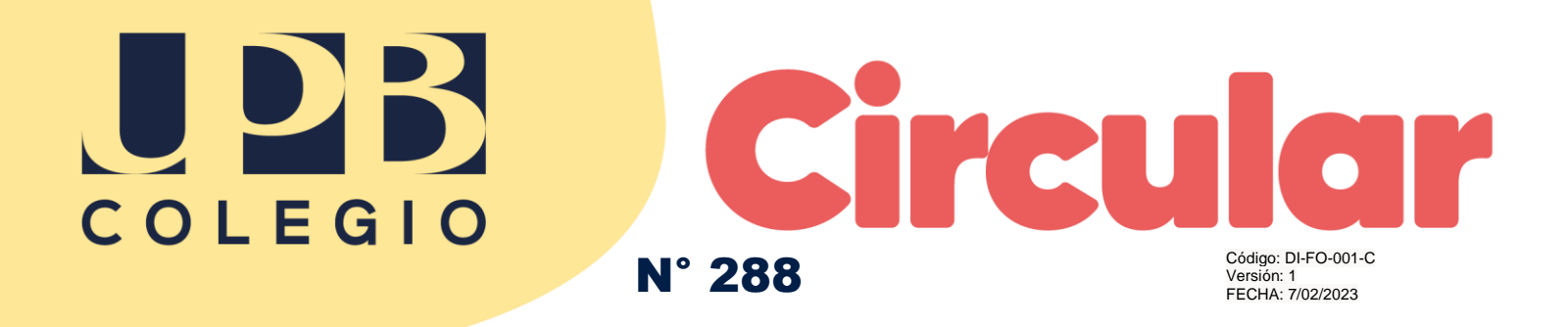

**Fecha:** febrero 19 de 2024

**Para:** padres de familia y estudiantes, Medellín

**Asunto:** orientaciones y lineamientos para trabajar el *software Tinkercad* en el área de tecnología e informática

Cordial saludo,

Respetadas familias de nuestros estudiantes, en el presente año, en el marco del mejoramiento continuo y en búsqueda de una mayor pertinencia en la formación de sus hijos, se ha analizado y evaluado favorablemente el incluir dentro del área de Tecnología e Informática el enfoque **STEM** como opción didáctica. Este enfoque integra cuatro áreas del conocimiento: Ciencias, Tecnología, Ingeniería y Matemáticas, con una gran posibilidad de inclusión en sus actividades de todas las áreas del currículo, en todo caso conectadas con el mundo real en el desarrollo de experiencias relevantes para los estudiantes.

En el marco expuesto se han evaluado varios *software* para el trabajo con los estudiantes y la opción asumida es *Tinkercad* puesto que ofrece multiplicidad de acciones posibles de desarrollar en las actividades de aprendizaje. Entre ellas, se encuentran el modelado 3D, simulación de circuitos electrónicos y programación por bloques de código.

Todo lo anterior sin generar costos o exigencia de la instalación del aplicativo, siendo por tanto ideal para el trabajo en el área, puesto que solo requiere de conexión a internet y el crear una cuenta individual para el estudiante. Así que es indispensable que cada alumno registre en su cuaderno del área de Tecnología e Informática el nombre de usuario y la contraseña creada

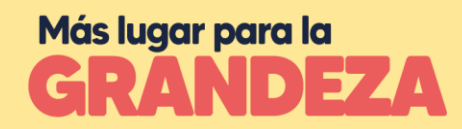

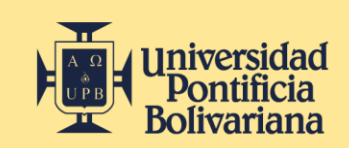

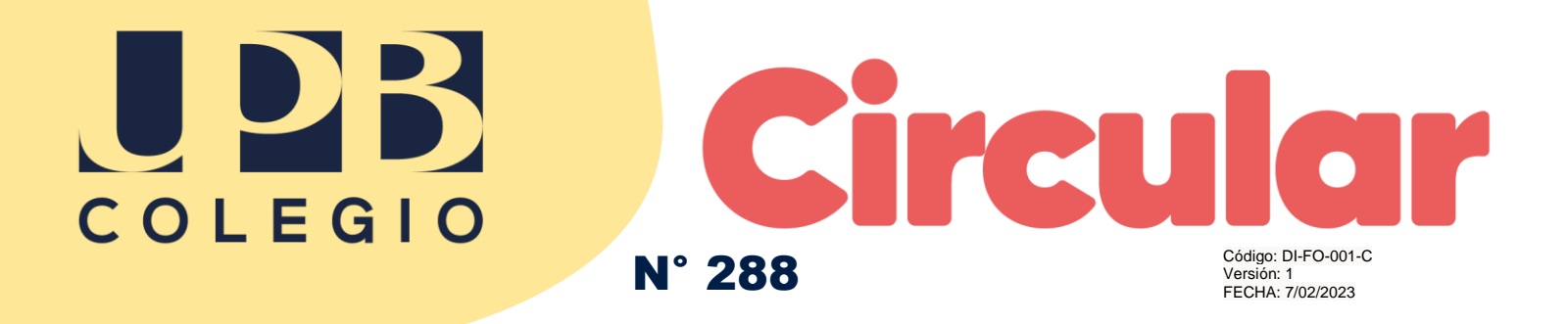

como familia para este efecto, asociada al correo institucional para facilidad de padres y estudiantes.

Nota: de igual manera los procesos ofimáticos seguirán haciendo presencia en la formación de nuestros estudiantes.

Agradecemos su apoyo en este proceso académico con un pronto envío de la información solicitada

Atentamente,

Juan Gonzalo Arboleda A

**Esp. Juan Gonzalo Arboleda Arboleda Mg. Diego Fernando Orozco Quintero** Rector **Director Director** académico

Dunchy

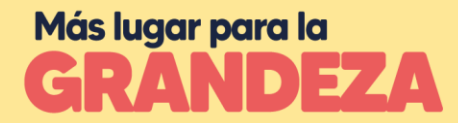

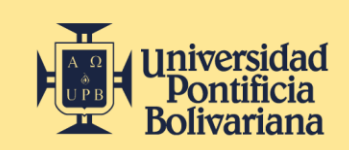